### **Common Phone Tasks**

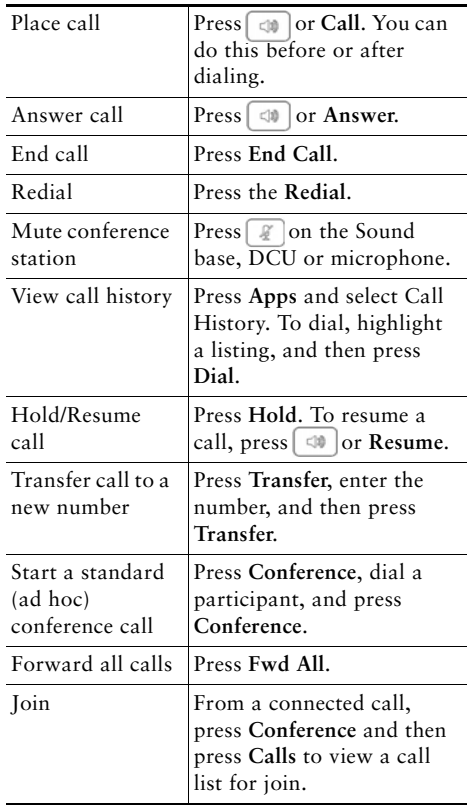

#### ahah. CISCO.

Cisco, Cisco Systems, the Cisco logo, and the Cisco Systems logo are registered trademarks or trademarks of Cisco Systems, Inc. and/or its affiliates in the United States and certain other countries. All other trademarks mentioned in this document or Website are the property of their respective owners. The use of the word partner does not imply a partnership relationship between Cisco and any other company. (0705R)

© 2016 Cisco Systems, Inc. All rights reserved.

# ahah CISCO.

#### **QUICK REFERENCE**

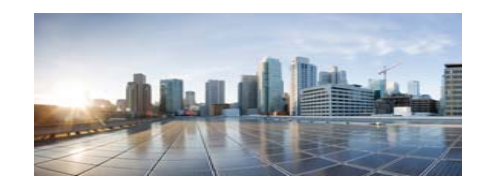

#### **Cisco Unified IP Conference Phone 8831 and 8831NR**

Common Phone TasksSoftkey Definitions Phone Screen IconsPhone ButtonsPhone Connections

## **Softkey Definitions**

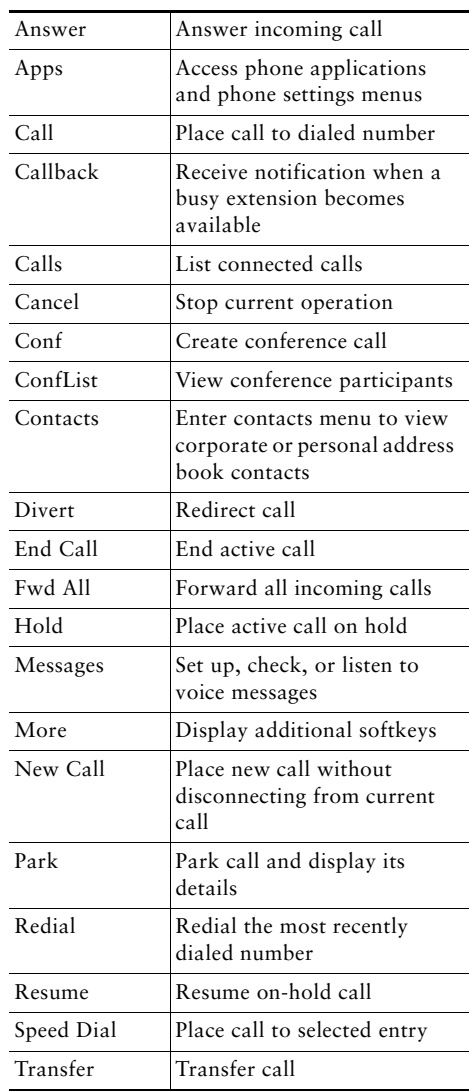

## **Phone Screen Icons**

#### **Line and Call States**

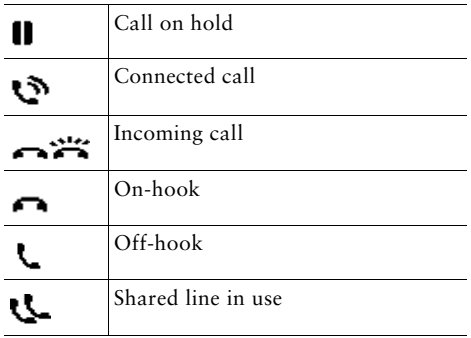

#### **Other Features**

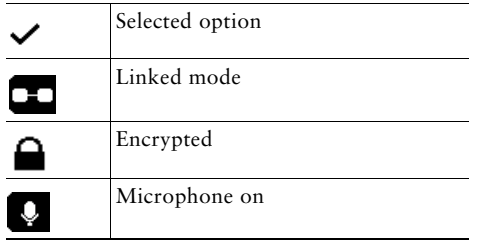

### **Phone Buttons**

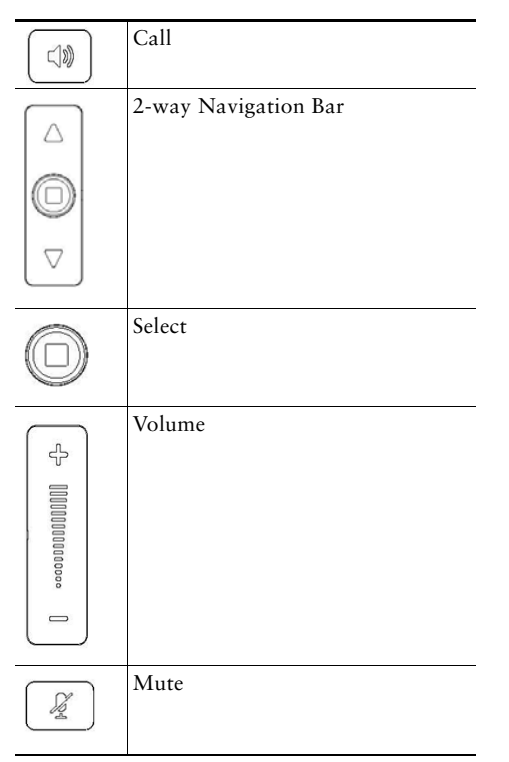

## **Phone Connections**

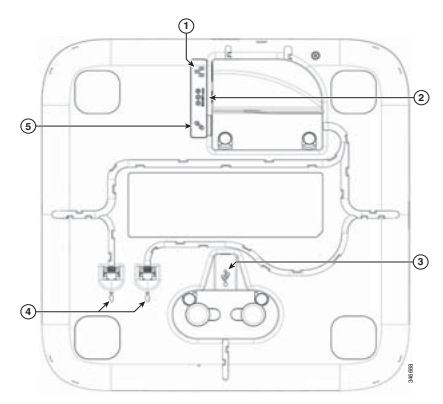

*Bottom view of the Sound Base*

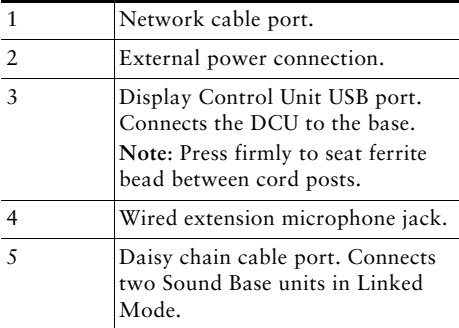

**Note:** The Cisco Unified IP Conference Phone 8831 supports wired and wireless microphones. The Cisco Unified IP Conference Phone 8831NR supports only wired microphones.